## Spis treści

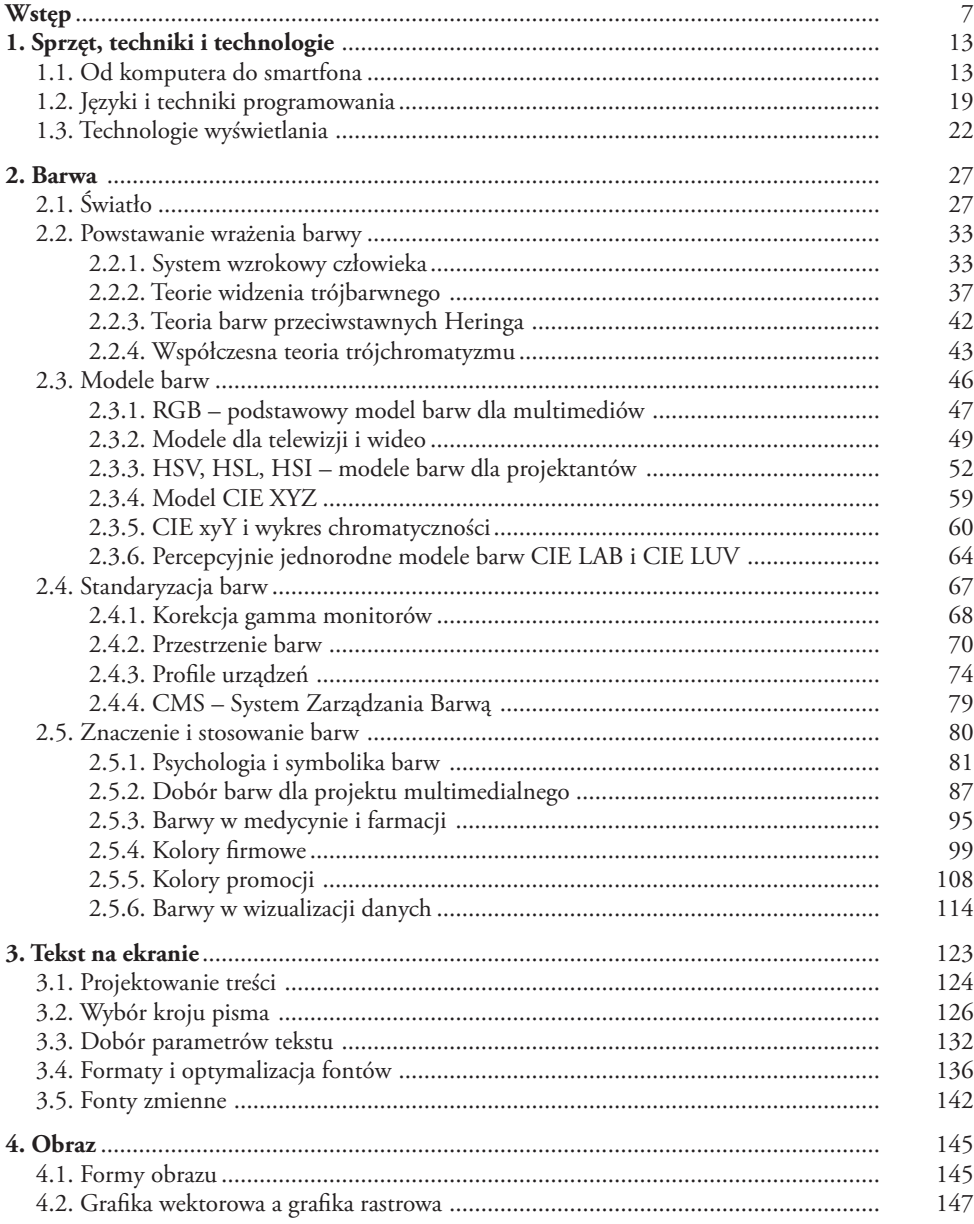

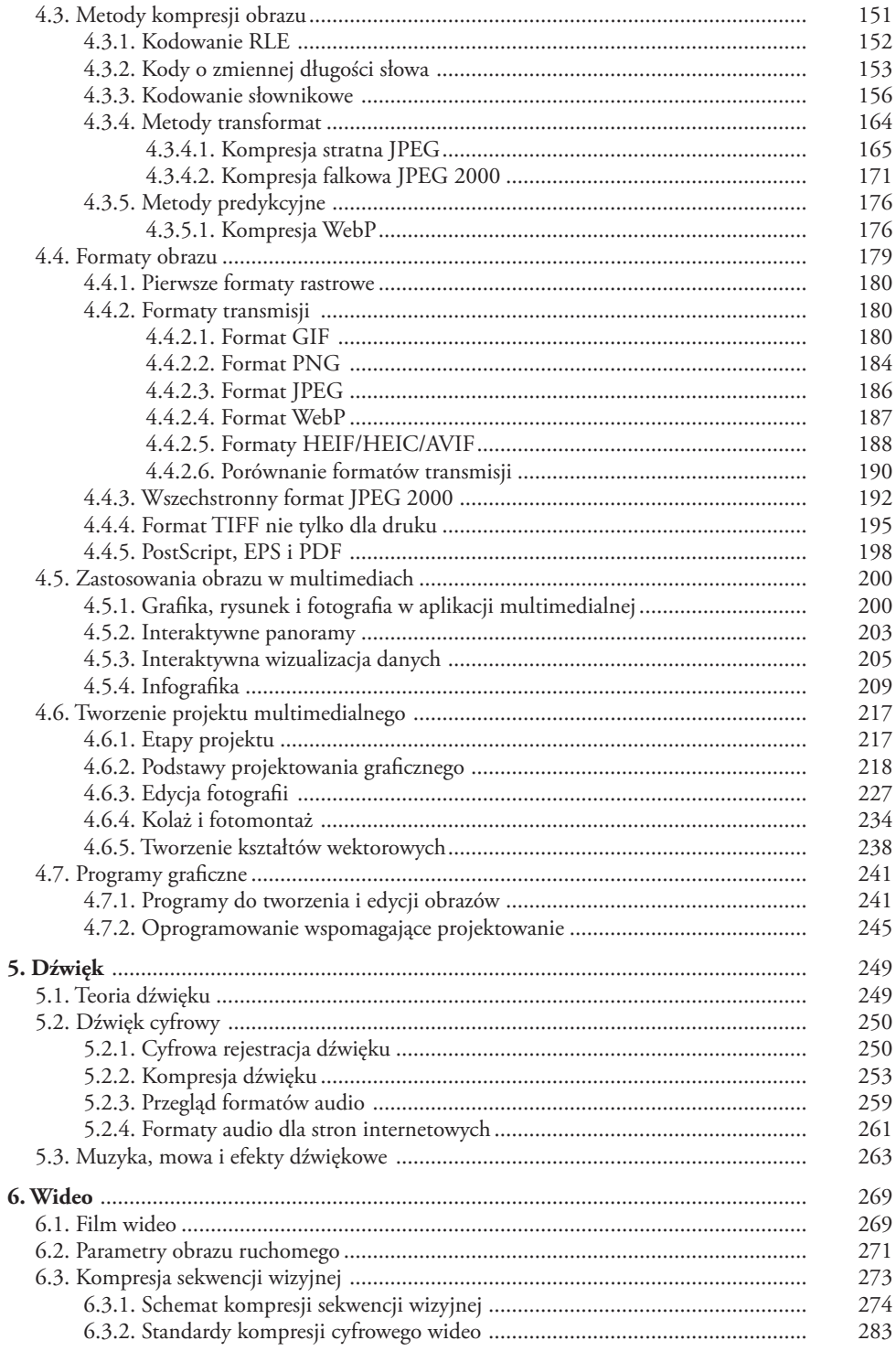

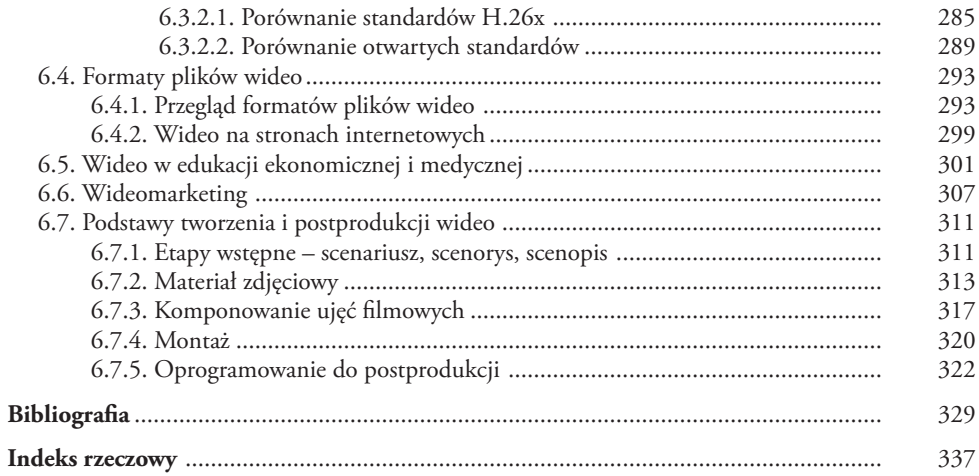